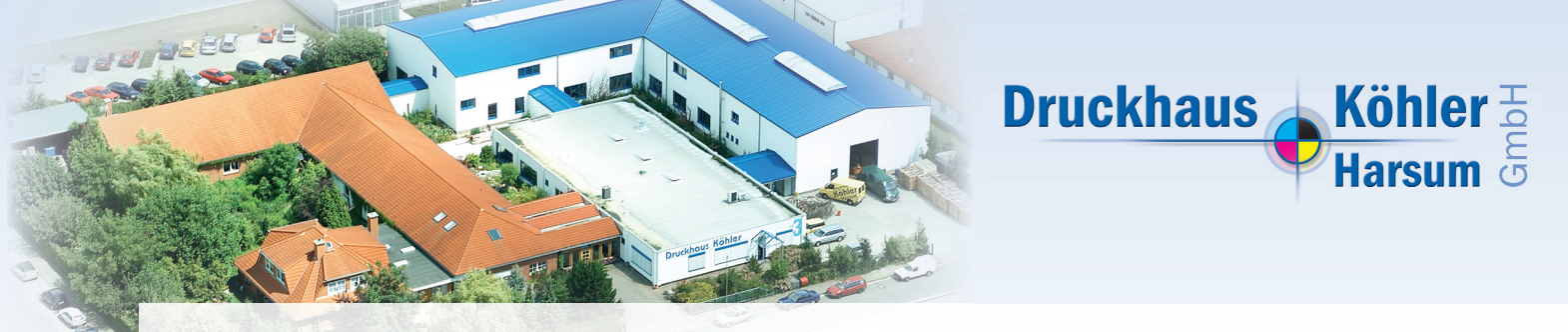

# **Informationen zur Datenanlieferung und zum Datenaufbau**

Sie möchten die digitalen Druckdaten Ihrer Projekte im Druckhaus Köhler verarbeiten lassen? Dann sind die folgenden Infos für Sie von Bedeutung, damit die Produktion reibungslos klappt.

# **Druckdaten**

Um Fehler beim Konvertieren von Daten auszuschließen, favorisieren wir die Verwendung von druckfähigen PDF/X-Dateien.

Durch die geringe Datenmenge können diese Druckjobs per E-Mail versendet werden, ohne dass es dabei zu Qualitätsverlusten kommt.

# **Layout**

Bitte beachten Sie folgende Punkte beim Erstellen Ihrer Layout-Daten:

- Linien mit mindestens 0,25 pt anlegen (dünnere Linien brechen weg)
- Einzelseiten anlegen und in der richtigen Reihenfolge abspeichern
- 3 mm Beschnitt rundherum anlegen (z.B. bei A4 ein Format von 216 x 303 mm statt 210 x 297 mm)
- Druckfarben grundsätzlich als CMYK anlegen, ggf. als Sonderfarbe
- Schwarz in 100 % Black anlegen und nicht in allen Farben (CMYK)
- nur Original-Schriftschnitte verwenden (nicht im Programm manuell fett oder kursiv stellen)
- Dokument- oder Bildnamen dürfen keine Satz- oder Sonderzeichen enthalten
- die Schriften müssen vollständig eingebettet sein

### **Bilder und Farbe**

- Bilddaten im CMYK-Modus als .tif oder .eps abspeichern als .jpg nur mit maximaler Auflösung
- eine Mindestauflösung von 300 dpi in Originalgröße bei Bildern einhalten
- als Farbprofil für den Bogenoffset empfehlen wir: "ISO\_coated\_v2\_eci.icc", dieses können Sie auf folgender Internetseite herunterladen: www.eci.org

### **Datenanlieferung**

- per E-Mail an: info@druckhaus-koehler.de
- auf Datenträger (CD-ROM, DVD oder USB-Stick)
- Datenübertragung per FTP-Server (bitte sprechen Sie uns wegen der Zugangsdaten an)

Bitte denken Sie unbedingt an einen Ausdruck Ihrer Daten oder eine PDF-Datei zur Ansicht, die von Ihnen geprüft wurde.

Falls Sie keine Möglichkeit haben, das Dokument auszudrucken, übernehmen wir das für Sie und senden Ihnen den Ausdruck anschließend gern zu (Kosten nach Aufwand).

Wir stehen Ihnen selbstverständlich mit Rat und Tat zur Seite. Wenn Sie nicht weiter wissen rufen Sie uns einfach an.